Design Error Code 3194 Ipod Touch 4g [Restore](http://docs.us-document.ru/get.php?q=Design Error Code 3194 Ipod Touch 4g Restore 5.1.1) 5.1.1 [>>>CLICK](http://docs.us-document.ru/get.php?q=Design Error Code 3194 Ipod Touch 4g Restore 5.1.1) HERE<<<

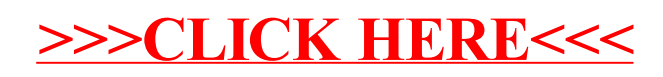